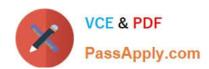

## **ESSENTIALS**<sup>Q&As</sup>

Fireware Essentials Exam

# Pass WatchGuard ESSENTIALS Exam with 100% Guarantee

Free Download Real Questions & Answers PDF and VCE file from:

https://www.passapply.com/essentials.html

100% Passing Guarantee 100% Money Back Assurance

Following Questions and Answers are all new published by WatchGuard Official Exam Center

- Instant Download After Purchase
- 100% Money Back Guarantee
- 365 Days Free Update
- 800,000+ Satisfied Customers

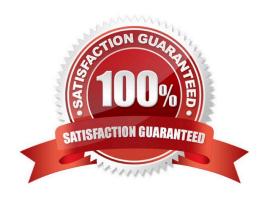

#### https://www.passapply.com/essentials.html 2024 Latest passapply ESSENTIALS PDF and VCE dumps Download

#### **QUESTION 1**

You can use Firebox-DB authentication with any type of Mobile VPN.

- A. True
- B. False

Correct Answer: A

#### **QUESTION 2**

Users on the trusted network cannot browse Internet websites. Based on the configuration shown in this image, what could be the problem with this policy configuration? (Select one.)

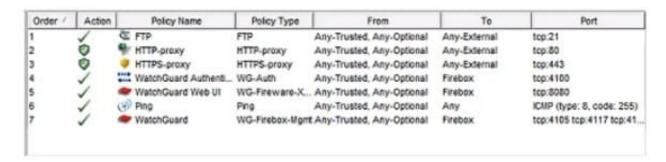

- A. The default Outgoing policy has been removed and there is no policy to allow DNS traffic.
- B. The HTTP-proxy policy has higher precedence than the HTTPS-proxy policy.
- C. The HTTP-proxy policy is configured for the wrong port.
- D. The HTTP-proxy allows Any-Trusted and Any-Optional to Any-External.

Correct Answer: A

#### **QUESTION 3**

In the default Firebox configuration file, which policies control management access to the device? (Select two.)

- A. WatchGuard
- B. FTP
- C. Ping
- D. WatchGuard Web UI

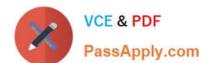

### https://www.passapply.com/essentials.html

2024 Latest passapply ESSENTIALS PDF and VCE dumps Download

E. Outgoing

Correct Answer: AD

#### **QUESTION 4**

You configured four Device Administrator user accounts for your Firebox. To see a report of witch Device Management users have made changes to the device configuration, what must you do? (Select two.)

- A. Start Firebox System Manager for the device and review the activity for the Management Users on the Authentication List tab.
- B. Connect to Report Manager or Dimension and view the Audit Trail report for your device.
- C. Open WatchGuard Server Center and review the configuration history for managed devices.
- D. Configure your device to send audit trail log messages to your WatchGuard Log Server or Dimension Log Server.

Correct Answer: BC

#### **QUESTION 5**

From the SMTP proxy action settings in this image, which of these options is configured for outgoing SMTP traffic? (Select one.)

#### https://www.passapply.com/essentials.html 2024 Latest passapply ESSENTIALS PDF and VCE dumps Download

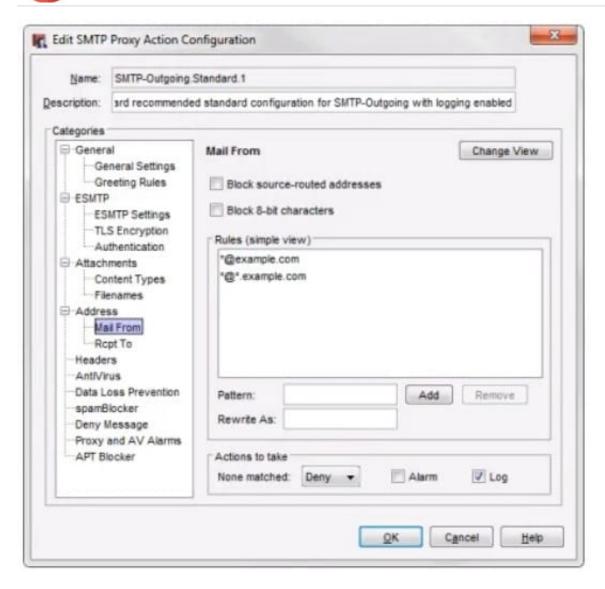

- A. Rewrite the Mail From header for the example.comdomain.
- B. Deny incoming mail from the example.comdomain.
- C. Prevent mail relay for the example.comdomain.
- D. Deny outgoing mail from the example.comdomain.

Correct Answer: B

Latest ESSENTIALS Dumps ESSENTIALS VCE Dumps

ESSENTIALS Exam

Questions